# Package 'mlexperiments'

July 5, 2024

<span id="page-0-0"></span>Title Machine Learning Experiments

Version 0.0.4

Description Provides 'R6' objects to perform parallelized hyperparameter optimization and cross-validation. Hyperparameter optimization can be performed with Bayesian optimization (via 'ParBayesianOptimization' <<https://cran.r-project.org/package=ParBayesianOptimization>>) and grid search. The optimized hyperparameters can be validated using k-fold cross-validation. Alternatively, hyperparameter optimization and validation can be performed with nested cross-validation. While 'mlexperiments' focuses on core wrappers for machine learning experiments, additional learner algorithms can be supplemented by inheriting from the provided learner base class.

License GPL  $(>= 3)$ 

URL <https://github.com/kapsner/mlexperiments>

BugReports <https://github.com/kapsner/mlexperiments/issues>

**Depends** R  $(>= 3.6)$ 

Imports data.table, kdry, parallel, progress, R6, splitTools, stats

Suggests class, datasets, lintr, mlbench, mlr3measures, ParBayesianOptimization, quarto, rpart, test that  $(>= 3.0.1)$ 

VignetteBuilder quarto

Config/testthat/edition 3

Config/testthat/parallel false

Date/Publication 2024-07-05 08:30:02 UTC

Encoding UTF-8

SystemRequirements Quarto command line tools (https://github.com/quarto-dev/quarto-cli).

RoxygenNote 7.3.1

NeedsCompilation no

Author Lorenz A. Kapsner [cre, aut, cph] (<<https://orcid.org/0000-0003-1866-860X>>) <span id="page-1-0"></span>Maintainer Lorenz A. Kapsner <lorenz.kapsner@gmail.com>

Repository CRAN

# Contents

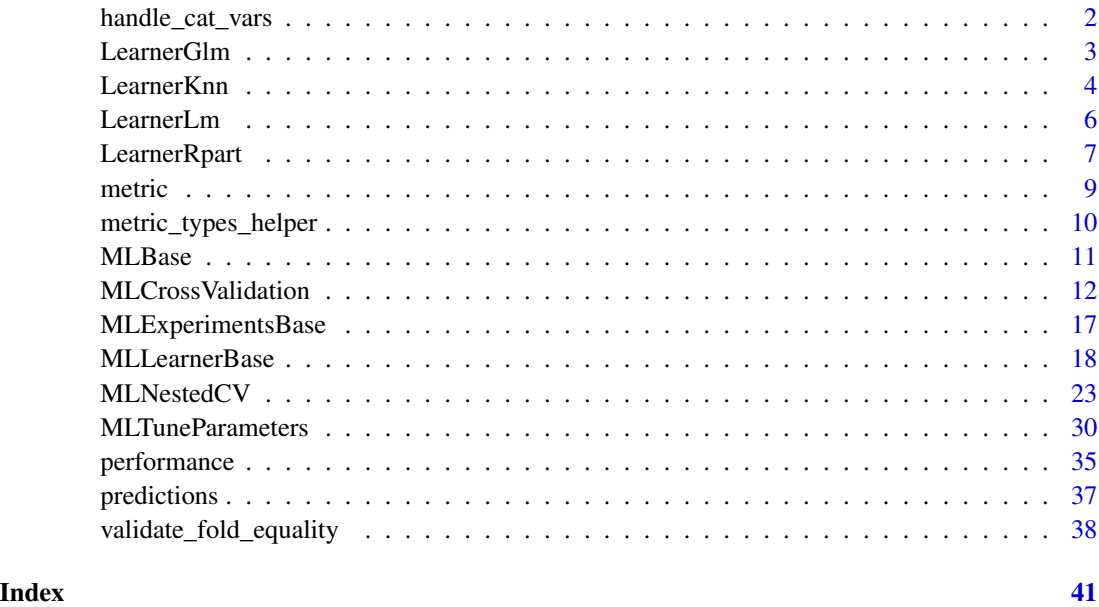

handle\_cat\_vars *handle\_cat\_vars*

# Description

Helper function to handle categorical variables

# Usage

handle\_cat\_vars(kwargs)

# Arguments

kwargs A list containing keyword arguments.

## Details

This function is a utility function to separate the list element with the names of the categorical variables from the key word arguments list to be passed further on to [kdry::dtr\\_matrix2df\(\)](#page-0-0).

#### <span id="page-2-0"></span>LearnerGlm 3

# Value

Returns a list with two elements:

- params The keyword arguments without cat\_vars.
- cat\_vars The vector cat\_vars.

# See Also

[kdry::dtr\\_matrix2df\(\)](#page-0-0)

# Examples

```
handle_cat_vars(list(cat_vars = c("a", "b", "c"), arg1 = 1, arg2 = 2))
```
LearnerGlm *LearnerGlm R6 class*

# Description

This learner is a wrapper around stats:: $glm()$  in order to perform a generalized linear regression. There is no implementation for tuning parameters.

## Details

Can be used with

• [MLCrossValidation](#page-11-1)

Implemented methods:

- \$fit To fit the model.
- \$predict To predict new data with the model.

#### Super class

[mlexperiments::MLLearnerBase](#page-0-0) -> LearnerGlm

# Methods

## Public methods:

- [LearnerGlm\\$new\(\)](#page-2-1)
- [LearnerGlm\\$clone\(\)](#page-3-1)

<span id="page-2-1"></span>Method new(): Create a new LearnerGlm object.

*Usage:*

LearnerGlm\$new()

<span id="page-3-0"></span>*Details:* This learner is a wrapper around stats:: $g/m()$  in order to perform a generalized linear regression. There is no implementation for tuning parameters, thus the only experiment to use LearnerGlm for is [MLCrossValidation.](#page-11-1)

*Returns:* A new LearnerGlm R6 object.

*Examples:* LearnerGlm\$new()

<span id="page-3-1"></span>Method clone(): The objects of this class are cloneable with this method.

*Usage:* LearnerGlm\$clone(deep = FALSE) *Arguments:* deep Whether to make a deep clone.

#### See Also

[stats::glm\(\)](#page-0-0) [stats::glm\(\)](#page-0-0)

#### Examples

LearnerGlm\$new()

## ------------------------------------------------ ## Method `LearnerGlm\$new` ## ------------------------------------------------

LearnerGlm\$new()

LearnerKnn *LearnerKnn R6 class*

# Description

This learner is a wrapper around [class::knn\(\)](#page-0-0) in order to perform a k-nearest neighbor classification.

#### Details

Optimization metric: classification error rate Can be used with

- [MLTuneParameters](#page-29-1)
- [MLCrossValidation](#page-11-1)
- [MLNestedCV](#page-22-1)

#### <span id="page-4-2"></span>LearnerKnn 5

Implemented methods:

- \$fit To fit the model.
- \$predict To predict new data with the model.
- \$cross\_validation To perform a grid search (hyperparameter optimization).
- \$bayesian\_scoring\_function To perform a Bayesian hyperparameter optimization.

For the two hyperparameter optimization strategies ("grid" and "bayesian"), the parameter metric\_optimization\_higher\_b of the learner is set to FALSE by default as the classification error rate ([mlr3measures::ce\(\)](#page-0-0)) is used as the optimization metric.

#### Super class

[mlexperiments::MLLearnerBase](#page-0-0) -> LearnerKnn

# Methods

# Public methods:

- [LearnerKnn\\$new\(\)](#page-4-0)
- [LearnerKnn\\$clone\(\)](#page-4-1)

<span id="page-4-0"></span>Method new(): Create a new LearnerKnn object.

#### *Usage:*

LearnerKnn\$new()

*Details:* This learner is a wrapper around class:: knn() in order to perform a k-nearest neighbor classification. The following experiments are implemented:

- [MLTuneParameters](#page-29-1)
- [MLCrossValidation](#page-11-1)
- [MLNestedCV](#page-22-1) For the two hyperparameter optimization strategies ("grid" and "bayesian"), the parameter metric\_optimization\_higher\_better of the learner is set to FALSE by default as the classification error rate ([mlr3measures::ce\(\)](#page-0-0)) is used as the optimization metric.

*Examples:*

LearnerKnn\$new()

<span id="page-4-1"></span>Method clone(): The objects of this class are cloneable with this method.

#### *Usage:*

LearnerKnn\$clone(deep = FALSE)

*Arguments:*

deep Whether to make a deep clone.

### See Also

```
class::knn(), mlr3measures::ce()
class::knn(), mlr3measures::ce()
```
#### Examples

LearnerKnn\$new()

```
## ------------------------------------------------
## Method `LearnerKnn$new`
## ------------------------------------------------
```
LearnerKnn\$new()

LearnerLm *LearnerLm R6 class*

#### Description

This learner is a wrapper around  $stats::lm()$  in order to perform a linear regression. There is no implementation for tuning parameters.

#### Details

Can be used with

• mlexperiments::MLCrossValidation

Implemented methods:

- \$fit To fit the model.
- \$predict To predict new data with the model.

# Super class

[mlexperiments::MLLearnerBase](#page-0-0) -> LearnerLm

### Methods

Public methods:

- [LearnerLm\\$new\(\)](#page-5-1)
- [LearnerLm\\$clone\(\)](#page-6-1)

<span id="page-5-1"></span>Method new(): Create a new LearnerLm object.

*Usage:*

LearnerLm\$new()

*Details:* This learner is a wrapper around stats:: lm() in order to perform a linear regression. There is no implementation for tuning parameters, thus the only experiment to use LearnerLm for is [MLCrossValidation](#page-11-1)

*Returns:* A new LearnerLm R6 object.

<span id="page-5-0"></span>

# <span id="page-6-0"></span>LearnerRpart 7

*Examples:* LearnerLm\$new()

<span id="page-6-1"></span>Method clone(): The objects of this class are cloneable with this method.

*Usage:* LearnerLm\$clone(deep = FALSE) *Arguments:* deep Whether to make a deep clone.

# See Also

[stats::lm\(\)](#page-0-0) [stats::lm\(\)](#page-0-0)

# Examples

LearnerLm\$new()

## ------------------------------------------------ ## Method `LearnerLm\$new` ## ------------------------------------------------

LearnerLm\$new()

LearnerRpart *LearnerRpart R6 class*

# Description

This learner is a wrapper around  $\text{rpart}: \text{rpart}()$  in order to fit recursive partitioning and regression trees.

#### Details

Optimization metric:

- classification (method = "class"): classification error rate
- regression (method = "anova"): mean squared error

Can be used with

- [MLTuneParameters](#page-29-1)
- [MLCrossValidation](#page-11-1)
- [MLNestedCV](#page-22-1)

<span id="page-7-2"></span>Implemented methods:

- \$fit To fit the model.
- \$predict To predict new data with the model.
- \$cross\_validation To perform a grid search (hyperparameter optimization).
- \$bayesian\_scoring\_function To perform a Bayesian hyperparameter optimization.

Parameters that are specified with parameter\_grid and / or learner\_args are forwarded to rpart's argument control (see [rpart::rpart.control\(\)](#page-0-0) for further details).

For the two hyperparameter optimization strategies ("grid" and "bayesian"), the parameter metric\_optimization\_higher\_b of the learner is set to FALSE by default as the classification error rate  $(m1r3measures::ce())$  is used as the optimization metric for classification tasks and the mean squared error ( $m1r3$ measures::mse()) is used for regression tasks.

# Super class

[mlexperiments::MLLearnerBase](#page-0-0) -> LearnerRpart

# Methods

Public methods:

- [LearnerRpart\\$new\(\)](#page-7-0)
- [LearnerRpart\\$clone\(\)](#page-7-1)

<span id="page-7-0"></span>Method new(): Create a new LearnerRpart object.

*Usage:*

LearnerRpart\$new()

*Details:* This learner is a wrapper around [rpart::rpart\(\)](#page-0-0) in order to fit recursive partitioning and regression trees. The following experiments are implemented:

- [MLTuneParameters](#page-29-1)
- [MLCrossValidation](#page-11-1)
- [MLNestedCV](#page-22-1)

For the two hyperparameter optimization strategies ("grid" and "bayesian"), the parameter metric\_optimization\_highe of the learner is set to FALSE by default as the classification error rate  $(m1r3measures::ce())$  is used as the optimization metric for classification tasks and the mean squared error (ml r3measures::mse()) is used for regression tasks.

*Examples:*

LearnerRpart\$new()

<span id="page-7-1"></span>Method clone(): The objects of this class are cloneable with this method.

*Usage:*

LearnerRpart\$clone(deep = FALSE)

*Arguments:*

deep Whether to make a deep clone.

<span id="page-8-0"></span>metric 9

#### See Also

```
rpart::rpart(), mlr3measures::ce(), mlr3measures::mse(), rpart::rpart.control()
rpart::rpart(), mlr3measures::ce(), mlr3measures::mse()
```
#### Examples

LearnerRpart\$new()

```
## ------------------------------------------------
## Method `LearnerRpart$new`
## ------------------------------------------------
```
LearnerRpart\$new()

<span id="page-8-1"></span>metric *metric*

#### Description

Returns a metric function which can be used for the experiments (especially the cross-validation experiments) to compute the performance.

#### Usage

metric(name)

#### Arguments

name A metric name. Accepted names are the names of the metric function exported from the mlr3measures R package.

# Details

This function is a utility function to select performance metrics from the mlr3measures R package and to reformat them into a form that is required by the mlexperiments R package. For mlexperiments it is required that a metric function takes the two arguments ground\_truth, and predictions, as well as additional names arguments that are necessary to compute the performance, which are provided via the ellipsis argument (...). When using the performance metric with an experiment of class "MLCrossValidation", such arguments can be defined as a list provided to the field performance\_metric\_args of the R6 class. The main purpose of mlexperiments::metric() is convenience and to re-use already existing implementations of the metrics. However, custom functions can be provided easily to compute the performance of the experiments, simply by providing a function that takes the above mentioned arguments and returns one performance metric value.

#### Value

Returns a function that can be used as function to calculate the performance metric throughout the experiments.

#### Examples

```
metric("auc")
```
metric\_types\_helper *metric\_types\_helper*

#### Description

Prepares the data to be conform with the requirements of the metrics from mlr3measures.

# Usage

```
metric_types_helper(FUN, y, perf_args)
```
# Arguments

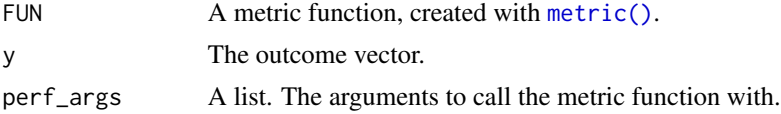

# Details

The mlr3measures R package makes some restrictions on the data type of the ground truth and the predictions, depending on the metric, i.e. the type of the task (regression or classification). Thus, it is necessary to convert the inputs to the metric function accordingly, which is done with this helper function.

# Value

Returns the calculated performance measure.

```
set.seed(123)
ground_{truth} < - sample(0:1, 100, replace = TRUE)predictions <- sample(0:1, 100, replace = TRUE)
FUN <- metric("acc")
perf_args <- list(
  ground_truth = ground_truth,
  predictions = predictions
\mathcal{L}
```
<span id="page-9-0"></span>

#### <span id="page-10-0"></span>MLBase 11

```
metric_types_helper(
  FUN = FUN,
 y = ground_truth,
  perf_args = perf_args
\overline{)}
```
#### MLBase *Basic R6 Class for the mlexperiments package*

# Description

Basic R6 Class for the mlexperiments package Basic R6 Class for the mlexperiments package

# Public fields

results A list. This field is used to store the final results of the respective methods.

# Methods

# Public methods:

- [MLBase\\$new\(\)](#page-10-1)
- [MLBase\\$clone\(\)](#page-10-2)

<span id="page-10-1"></span>Method new(): Create a new MLBase object.

*Usage:*

```
MLBase$new(seed, ncores = -1L)
```
*Arguments:*

seed An integer. Needs to be set for reproducibility purposes.

ncores An integer to specify the number of cores used for parallelization (default: -1L).

*Returns:* A new MLBase R6 object.

<span id="page-10-2"></span>Method clone(): The objects of this class are cloneable with this method.

*Usage:* MLBase\$clone(deep = FALSE)

*Arguments:*

deep Whether to make a deep clone.

<span id="page-11-1"></span><span id="page-11-0"></span>

### Description

The MLCrossValidation class is used to construct a cross validation object and to perform a kfold cross validation for a specified machine learning algorithm using one distinct hyperparameter setting.

#### Details

The MLCrossValidation class requires to provide a named list of predefined row indices for the cross validation folds, e.g., created with the function [splitTools::create\\_folds\(\)](#page-0-0). This list also defines the k of the k-fold cross-validation. When wanting to perform a repeated k-fold cross validations, just provide a list with all repeated fold definitions, e.g., when specifying the argument m\_rep of [splitTools::create\\_folds\(\)](#page-0-0).

#### Super classes

[mlexperiments::MLBase](#page-0-0) -> [mlexperiments::MLExperimentsBase](#page-0-0) -> MLCrossValidation

#### Public fields

- fold\_list A named list of predefined row indices for the cross validation folds, e.g., created with the function [splitTools::create\\_folds\(\)](#page-0-0).
- return\_models A logical. If the fitted models should be returned with the results (default: FALSE).
- performance\_metric Either a named list with metric functions, a single metric function, or a character vector with metric names from the mlr3measures package. The provided functions must take two named arguments: ground\_truth and predictions. For metrics from the mlr3measures package, the wrapper function [metric\(\)](#page-8-1) exists in order to prepare them for use with the mlexperiments package.
- performance\_metric\_args A list. Further arguments required to compute the performance metric.
- predict\_args A list. Further arguments required to compute the predictions.

#### Methods

#### Public methods:

- [MLCrossValidation\\$new\(\)](#page-11-2)
- [MLCrossValidation\\$execute\(\)](#page-12-0)
- [MLCrossValidation\\$clone\(\)](#page-14-0)

<span id="page-11-2"></span>Method new(): Create a new MLCrossValidation object.

*Usage:*

```
MLCrossValidation$new(
  learner,
  fold_list,
  seed,
  ncores = -1L,
  return_models = FALSE
)
```
*Arguments:*

learner An initialized learner object that inherits from class "MLLearnerBase".

fold\_list A named list of predefined row indices for the cross validation folds, e.g., created with the function [splitTools::create\\_folds\(\)](#page-0-0).

seed An integer. Needs to be set for reproducibility purposes.

ncores An integer to specify the number of cores used for parallelization (default: -1L).

return\_models A logical. If the fitted models should be returned with the results (default: FALSE).

*Details:* The MLCrossValidation class requires to provide a named list of predefined row indices for the cross validation folds, e.g., created with the function [splitTools::create\\_folds\(\)](#page-0-0). This list also defines the k of the k-fold cross-validation. When wanting to perform a repeated k-fold cross validations, just provide a list with all repeated fold definitions, e.g., when specifing the argument m\_rep of [splitTools::create\\_folds\(\)](#page-0-0).

*Examples:*

```
dataset <- do.call(
  cbind,
  c(sapply(paste0("col", 1:6), function(x) {
    rnorm(n = 500)},
   USE.NAMES = TRUE,
   simplify = FALSE
   ),
  list(target = sample(0:1, 500, TRUE))))
fold_list <- splitTools::create_folds(
 y = dataset[, 7],
 k = 3,
  type = "stratified",
  seed = 123)
cv <- MLCrossValidation$new(
 learner = LearnerKnn$new(),
  fold_list = fold_list,
  seed = 123,
  ncores = 2\mathcal{L}
```
<span id="page-12-0"></span>Method execute(): Execute the cross validation.

*Usage:*

## MLCrossValidation\$execute()

*Details:* All results of the cross validation are saved in the field \$results of the MLCrossValidation class. After successful execution of the cross validation, \$results contains a list with the items:

- "fold" A list of folds containing the following items for each cross validation fold:
	- "fold\_ids" A vector with the utilized in-sample row indices.
	- "ground\_truth" A vector with the ground truth.
	- "predictions" A vector with the predictions.
	- "learner.args" A list with the arguments provided to the learner.
	- "model" If return\_models = TRUE, the fitted model.
- "summary" A data.table with the summarized results (same as the returned value of the execute method).
- "performance" A list with the value of the performance metric calculated for each of the cross validation folds.

*Returns:* The function returns a data.table with the results of the cross validation. More results are accessible from the field \$results of the MLCrossValidation class.

```
dataset <- do.call(
  cbind,
  c(sapply(paste0("col", 1:6), function(x) {
    rnorm(n = 500)},
    USE.NAMES = TRUE,
    simplify = FALSE
   ),
  list(target = sample(0:1, 500, TRUE))))
fold_list <- splitTools::create_folds(
 y = dataset[, 7],
 k = 3,
  type = "stratified",
  seed = 123\lambdacv <- MLCrossValidation$new(
  learner = LearnerKnn$new(),
  fold_list = fold_list,
  seed = 123,
  ncores = 2)
cv$learner_args <- list(
 k = 20,
  1 = 0,
  test = parse(text = "fold_test$x"))
cv$predict_args <- list(type = "response")
cv$performance_metric <- metric("bacc")
```
# <span id="page-14-1"></span>MLCrossValidation 15

```
# set data
cv$set_data(
  x = data.max(\text{dataset}[, -7]),y = dataset[, 7]
\mathcal{L}
```

```
cv$execute()
```
<span id="page-14-0"></span>Method clone(): The objects of this class are cloneable with this method.

```
Usage:
MLCrossValidation$clone(deep = FALSE)
Arguments:
deep Whether to make a deep clone.
```
# See Also

```
splitTools::create_folds()
splitTools::create_folds(), mlr3measures::measures, metric()
```

```
dataset <- do.call(
  cbind,
  c(sapply(paste0("col", 1:6), function(x) {
   rnorm(n = 500)},
   USE.NAMES = TRUE,
   simplify = FALSE
  ),
  list(target = sample(0:1, 500, TRUE))))
fold_list <- splitTools::create_folds(
 y = dataset[, 7],
 k = 3,type = "stratified",
 seed = 123
)
cv <- MLCrossValidation$new(
  learner = LearnerKnn$new(),
 fold_list = fold_list,
  seed = 123,
  ncores = 2
)
# learner parameters
cv$learner_args <- list(
 k = 20,
 1 = 0,
```

```
test = parse(text = "fold_test$x")\mathcal{L}# performance parameters
cv$predict_args <- list(type = "response")
cv$performance_metric <- metric("bacc")
# set data
cv$set_data(
  x = data.matrix(dataset[, -7]),y = dataset[, 7]\lambdacv$execute()
## ------------------------------------------------
## Method `MLCrossValidation$new`
## ------------------------------------------------
dataset <- do.call(
  cbind,
  c(sapply(paste0("col", 1:6), function(x) {
   rnorm(n = 500)
    },
   USE.NAMES = TRUE,
   simplify = FALSE
  ),
  list(target = sample(0:1, 500, TRUE))
))
fold_list <- splitTools::create_folds(
 y = dataset[, 7],
  k = 3,type = "stratified",
  seed = 123\lambdacv <- MLCrossValidation$new(
  learner = LearnerKnn$new(),
  fold_list = fold_list,
  seed = 123,
 ncores = 2
)
## ------------------------------------------------
## Method `MLCrossValidation$execute`
## ------------------------------------------------
dataset <- do.call(
  cbind,
  c(sapply(paste0("col", 1:6), function(x) {
   rnorm(n = 500)},
```

```
USE.NAMES = TRUE,
    simplify = FALSE
   ),
   list(target = sample(0:1, 500, TRUE))))
fold_list <- splitTools::create_folds(
  y = dataset[, 7],
  k = 3,type = "stratified",
  seed = 123
)
cv <- MLCrossValidation$new(
  learner = LearnerKnn$new(),
  fold_list = fold_list,
  seed = 123,
  ncores = 2
)
cv$learner_args <- list(
  k = 20,
  l = 0,test = parse(text = "fold_test$x")
\lambdacv$predict_args <- list(type = "response")
cv$performance_metric <- metric("bacc")
# set data
cv$set_data(
  x = data.matrix(dataset[, -7]),y = dataset[, 7]\mathcal{E}cv$execute()
```
MLExperimentsBase *R6 Class on which the experiment classes are built on*

#### Description

R6 Class on which the experiment classes are built on R6 Class on which the experiment classes are built on

#### Super class

[mlexperiments::MLBase](#page-0-0) -> MLExperimentsBase

# Public fields

learner\_args A list containing the parameter settings of the learner algorithm. learner An initialized learner object that inherits from class "MLLearnerBase".

# Methods

#### Public methods:

- [MLExperimentsBase\\$new\(\)](#page-17-1)
- [MLExperimentsBase\\$set\\_data\(\)](#page-17-2)
- [MLExperimentsBase\\$clone\(\)](#page-17-3)

<span id="page-17-1"></span>Method new(): Create a new MLExperimentsBase object.

*Usage:*

```
MLExperimentsBase$new(learner, seed, ncores = -1L)
```
*Arguments:*

learner An initialized learner object that inherits from class "MLLearnerBase".

seed An integer. Needs to be set for reproducibility purposes.

ncores An integer to specify the number of cores used for parallelization (default: -1L).

*Returns:* A new MLExperimentsBase R6 object.

<span id="page-17-2"></span>Method set\_data(): Set the data for the experiment.

*Usage:*

```
MLExperimentsBase$set_data(x, y, cat_vars = NULL)
```
*Arguments:*

- x A matrix with the training data.
- y A vector with the target.
- cat\_vars A character vector with the column names of variables that should be treated as categorical features (if applicable / supported by the respective algorithm).

*Returns:* The function has no return value. It internally performs quality checks on the provided data and, if passed, defines private fields of the R6 class.

<span id="page-17-3"></span>Method clone(): The objects of this class are cloneable with this method.

*Usage:* MLExperimentsBase\$clone(deep = FALSE)

*Arguments:*

deep Whether to make a deep clone.

MLLearnerBase *R6 Class to construct learners*

# **Description**

The MLLearnerBase class is used to construct a learner object that can be used with the experiment classes from the mlexperiments package. It is thought to serve as a class to inherit from when creating new learners.

<span id="page-17-0"></span>

# <span id="page-18-1"></span>MLLearnerBase 19

## **Details**

The learner class exposes 4 methods that can be defined:

- \$fit A wrapper around the private function fun\_fit, which needs to be defined for every learner. The return value of this function is the fitted model.
- \$predict A wrapper around the private function fun\_predict, which needs to be defined for every learner. The function must accept the three arguments model, newdata, and ncores and is a wrapper around the respective learner's predict-function. In order to allow the passing of further arguments, the ellipsis  $(\ldots)$  can be used. The function should return the prediction results.
- \$cross\_validation A wrapper around the private function fun\_optim\_cv, which needs to be defined when hyperparameters should be optimized with a grid search (required for use with [MLTuneParameters,](#page-29-1) and [MLNestedCV\)](#page-22-1).
- \$bayesian\_scoring\_function A wrapper around the private function fun\_bayesian\_scoring\_function, which needs to be defined when hyperparameters should be optimized with a Bayesian process (required for use with [MLTuneParameters,](#page-29-1) and [MLNestedCV\)](#page-22-1).

For further details please refer to the package's vignette.

#### Public fields

- cluster\_export A character vector defining the (internal) functions that need to be exported to the parallelization cluster. This is only required when performing a Bayesian hyperparameter optimization. See also [parallel::clusterExport\(\)](#page-0-0).
- metric\_optimization\_higher\_better A logical. Defines the direction of the optimization metric used throughout the hyperparameter optimization. This field is set automatically during the initialization of the MLLearnerBase object. Its purpose is to make it accessible by the evaluation functions from [MLTuneParameters.](#page-29-1)
- environment The environment in which to search for the functions of the learner (default: -1L).

seed Seed for reproducible results.

#### Methods

# Public methods:

- [MLLearnerBase\\$new\(\)](#page-18-0)
- [MLLearnerBase\\$cross\\_validation\(\)](#page-19-0)
- [MLLearnerBase\\$fit\(\)](#page-19-1)
- [MLLearnerBase\\$predict\(\)](#page-20-0)
- [MLLearnerBase\\$bayesian\\_scoring\\_function\(\)](#page-20-1)
- [MLLearnerBase\\$clone\(\)](#page-21-0)

<span id="page-18-0"></span>Method new(): Create a new MLLearnerBase object.

#### *Usage:*

MLLearnerBase\$new(metric\_optimization\_higher\_better)

*Arguments:*

<span id="page-19-2"></span>metric\_optimization\_higher\_better A logical. Defines the direction of the optimization metric used throughout the hyperparameter optimization.

*Returns:* A new MLLearnerBase R6 object.

*Examples:*

```
MLLearnerBase$new(metric_optimization_higher_better = FALSE)
```
<span id="page-19-0"></span>Method cross\_validation(): Perform a cross-validation with an MLLearnerBase.

*Usage:*

MLLearnerBase\$cross\_validation(...)

*Arguments:*

... Arguments to be passed to the learner's cross-validation function.

*Details:* A wrapper around the private function fun\_optim\_cv, which needs to be defined when hyperparameters should be optimized with a grid search (required for use with [MLTuneParam](#page-29-1)[eters,](#page-29-1) and [MLNestedCV.](#page-22-1) However, the function should be never executed directly but by the re-spective experiment wrappers [MLTuneParameters,](#page-29-1) and [MLNestedCV.](#page-22-1) For further details please refer to the package's vignette.

*Returns:* The fitted model.

*Examples:*

```
learner <- MLLearnerBase$new(metric_optimization_higher_better = FALSE)
\dontrun{
# This example cannot be run without further adaptions.
# The method `$cross_validation()` needs to be overwritten when
# inheriting from this class.
learner$cross_validation()
}
```
<span id="page-19-1"></span>Method fit(): Fit a MLLearnerBase object.

*Usage:* MLLearnerBase\$fit(...)

*Arguments:*

... Arguments to be passed to the learner's fitting function.

*Details:* A wrapper around the private function fun\_fit, which needs to be defined for every learner. The return value of this function is the fitted model. However, the function should be never executed directly but by the respective experiment wrappers [MLTuneParameters,](#page-29-1) [ML-](#page-11-1)[CrossValidation,](#page-11-1) and [MLNestedCV.](#page-22-1) For further details please refer to the package's vignette.

*Returns:* The fitted model.

*Examples:*

```
learner <- MLLearnerBase$new(metric_optimization_higher_better = FALSE)
\dontrun{
```
# This example cannot be run without further adaptions.

# The method `\$fit()` needs to be overwritten when

```
# inheriting from this class.
learner$fit()
}
```
<span id="page-20-0"></span>Method predict(): Make predictions from a fitted MLLearnerBase object.

*Usage:*

```
MLLearnerBase$predict(model, newdata, ncores = -1L, ...)
```
*Arguments:*

model A fitted model of the learner (as returned by MLLearnerBase\$fit()). newdata The new data for which predictions should be made using the model. ncores An integer to specify the number of cores used for parallelization (default: -1L).

... Further arguments to be passed to the learner's predict function.

*Details:* A wrapper around the private function fun\_predict, which needs to be defined for every learner. The function must accept the three arguments model, newdata, and ncores and is a wrapper around the respective learner's predict-function. In order to allow the passing of further arguments, the ellipsis  $(\ldots)$  can be used. The function should return the prediction results. However, the function should be never executed directly but by the respective experiment wrappers [MLTuneParameters,](#page-29-1) [MLCrossValidation,](#page-11-1) and [MLNestedCV.](#page-22-1) For further details please refer to the package's vignette.

*Returns:* The predictions for newdata.

*Examples:*

```
learner <- MLLearnerBase$new(metric_optimization_higher_better = FALSE)
\dontrun{
# This example cannot be run without further adaptions.
# The method `$predict()` needs to be overwritten when
# inheriting from this class.
learner$fit()
learner$predict()
}
```
<span id="page-20-1"></span>Method bayesian\_scoring\_function(): Perform a Bayesian hyperparameter optimization with an MLLearnerBase.

*Usage:*

MLLearnerBase\$bayesian\_scoring\_function(...)

*Arguments:*

... Arguments to be passed to the learner's Bayesian scoring function.

*Details:* A wrapper around the private function fun\_bayesian\_scoring\_function, which needs to be defined when hyperparameters should be optimized with a Bayesian process (required for use with [MLTuneParameters,](#page-29-1) and [MLNestedCV.](#page-22-1) However, the function should be never executed directly but by the respective experiment wrappers [MLTuneParameters,](#page-29-1) and [MLNestedCV.](#page-22-1) For further details please refer to the package's vignette.

*Returns:* The results of the Bayesian scoring.

#### <span id="page-21-1"></span>*Examples:*

```
learner <- MLLearnerBase$new(metric_optimization_higher_better = FALSE)
\dontrun{
# This example cannot be run without further adaptions.
# The method `$bayesian_scoring_function()` needs to be overwritten when
# inheriting from this class.
learner$bayesian_scoring_function()
}
```
<span id="page-21-0"></span>Method clone(): The objects of this class are cloneable with this method.

*Usage:* MLLearnerBase\$clone(deep = FALSE) *Arguments:* deep Whether to make a deep clone.

#### See Also

[MLTuneParameters,](#page-29-1) [MLCrossValidation,](#page-11-1) and [MLNestedCV](#page-22-1) [MLTuneParameters,](#page-29-1) [MLCrossValidation,](#page-11-1) and [MLNestedCV](#page-22-1) [MLTuneParameters,](#page-29-1) [MLCrossValidation,](#page-11-1) and [MLNestedCV](#page-22-1) [ParBayesianOptimization::bayesOpt\(\)](#page-0-0), [MLTuneParameters,](#page-29-1) and [MLNestedCV](#page-22-1)

# Examples

MLLearnerBase\$new(metric\_optimization\_higher\_better = FALSE)

```
## ------------------------------------------------
## Method `MLLearnerBase$new`
## ------------------------------------------------
MLLearnerBase$new(metric_optimization_higher_better = FALSE)
## ------------------------------------------------
## Method `MLLearnerBase$cross_validation`
## ------------------------------------------------
learner <- MLLearnerBase$new(metric_optimization_higher_better = FALSE)
## Not run:
# This example cannot be run without further adaptions.
# The method `$cross_validation()` needs to be overwritten when
# inheriting from this class.
learner$cross_validation()
```
## End(Not run)

# <span id="page-22-0"></span>MLNestedCV 23

```
## ------------------------------------------------
## Method `MLLearnerBase$fit`
## ------------------------------------------------
learner <- MLLearnerBase$new(metric_optimization_higher_better = FALSE)
## Not run:
# This example cannot be run without further adaptions.
# The method `$fit()` needs to be overwritten when
# inheriting from this class.
learner$fit()
## End(Not run)
## ------------------------------------------------
## Method `MLLearnerBase$predict`
## ------------------------------------------------
learner <- MLLearnerBase$new(metric_optimization_higher_better = FALSE)
## Not run:
# This example cannot be run without further adaptions.
# The method `$predict()` needs to be overwritten when
# inheriting from this class.
learner$fit()
learner$predict()
## End(Not run)
## ------------------------------------------------
## Method `MLLearnerBase$bayesian_scoring_function`
## ------------------------------------------------
learner <- MLLearnerBase$new(metric_optimization_higher_better = FALSE)
## Not run:
# This example cannot be run without further adaptions.
# The method `$bayesian_scoring_function()` needs to be overwritten when
# inheriting from this class.
learner$bayesian_scoring_function()
## End(Not run)
```
<span id="page-22-1"></span>MLNestedCV *R6 Class to perform nested cross-validation experiments*

#### Description

The MLNestedCV class is used to construct a nested cross validation object and to perform a nested cross validation for a specified machine learning algorithm by performing a hyperparameter opti<span id="page-23-0"></span>mization with the in-sample observations of each of the k outer folds and validate them directly on the out-of-sample observations of the respective fold.

## Details

The MLNestedCV class requires to provide a named list of predefined row indices for the outer cross validation folds, e.g., created with the function [splitTools::create\\_folds\(\)](#page-0-0). This list also defines the k of the k-fold cross-validation. Furthermore, a strategy needs to be chosen ("grid" or "bayesian") for the hyperparameter optimization as well as the parameter k\_tuning to define the number of inner cross validation folds.

#### Super classes

[mlexperiments::MLBase](#page-0-0)->[mlexperiments::MLExperimentsBase](#page-0-0)->[mlexperiments::MLCrossValidation](#page-0-0) -> MLNestedCV

#### Public fields

strategy A character. The strategy to optimize the hyperparameters (either "grid" or "bayesian").

- parameter\_bounds A named list of tuples to define the parameter bounds of the Bayesian hyperparameter optimization. For further details please see the documentation of the ParBayesianOptimization package.
- parameter\_grid A matrix with named columns in which each column represents a parameter that should be optimized and each row represents a specific hyperparameter setting that should be tested throughout the procedure. For strategy = "grid", each row of the parameter\_grid is considered as a setting that is evaluated. For strategy = "bayesian", the parameter\_grid is passed further on to the initGrid argument of the function [ParBayesianOptimization::bayesOpt\(\)](#page-0-0) in order to initialize the Bayesian process. The maximum rows considered for initializing the Bayesian process can be specified with the R option option("mlexperiments.bayesian.max\_init"), which is set to 50L by default.
- optim\_args A named list of tuples to define the parameter bounds of the Bayesian hyperparameter optimization. For further details please see the documentation of the ParBayesianOptimization package.
- split\_type A character. The splitting strategy to construct the k cross-validation folds. This parameter is passed further on to the function [splitTools::create\\_folds\(\)](#page-0-0) and defaults to "stratified".
- split\_vector A vector If another criteria than the provided y should be considered for generating the cross-validation folds, it can be defined here. It is important, that a vector of the same length as x is provided here.
- k\_tuning An integer to define the number of cross-validation folds used to tune the hyperparameters.

#### Methods

#### Public methods:

- [MLNestedCV\\$new\(\)](#page-24-0)
- [MLNestedCV\\$execute\(\)](#page-25-0)

# <span id="page-24-1"></span>MLNestedCV 25

• [MLNestedCV\\$clone\(\)](#page-26-0)

<span id="page-24-0"></span>Method new(): Create a new MLNestedCV object.

```
Usage:
MLNestedCV$new(
  learner,
  strategy = c("grid", "bayesian"),
  k_tuning,
  fold_list,
  seed,
  ncores = -1L,
  return_models = FALSE
)
```
*Arguments:*

learner An initialized learner object that inherits from class "MLLearnerBase".

- strategy A character. The strategy to optimize the hyperparameters (either "grid" or "bayesian").
- k\_tuning An integer to define the number of cross-validation folds used to tune the hyperparameters.
- fold\_list A named list of predefined row indices for the cross validation folds, e.g., created with the function [splitTools::create\\_folds\(\)](#page-0-0).

seed An integer. Needs to be set for reproducibility purposes.

- ncores An integer to specify the number of cores used for parallelization (default: -1L).
- return\_models A logical. If the fitted models should be returned with the results (default: FALSE).

*Details:* The MLNestedCV class requires to provide a named list of predefined row indices for the outer cross validation folds, e.g., created with the function [splitTools::create\\_folds\(\)](#page-0-0). This list also defines the k of the k-fold cross-validation. Furthermore, a strategy needs to be chosen ("grid" or "bayesian") for the hyperparameter optimization as well as the parameter k\_tuning to define the number of inner cross validation folds.

```
dataset <- do.call(
  cbind,
  c(sapply(paste0("col", 1:6), function(x) {
    rnorm(n = 500)},
   USE.NAMES = TRUE,
   simplify = FALSE
   ),
   list(target = sample(0:1, 500, TRUE))))
fold_list <- splitTools::create_folds(
 y = dataset[, 7],
 k = 3,type = "stratified",
  seed = 123
```

```
\mathcal{L}cv <- MLNestedCV$new(
  learner = LearnerKnn$new(),
  strategy = "grid",
  fold_list = fold_list,
  k_ttuning = 3L,
  seed = 123,
  ncores = 2)
```
<span id="page-25-0"></span>Method execute(): Execute the nested cross validation.

*Usage:*

MLNestedCV\$execute()

*Details:* All results of the cross validation are saved in the field \$results of the MLNestedCV class. After successful execution of the nested cross validation, \$results contains a list with the items:

- "results.optimization" A list with the results of the hyperparameter optimization.
- "fold" A list of folds containing the following items for each cross validation fold:
	- "fold\_ids" A vector with the utilized in-sample row indices.
	- "ground\_truth" A vector with the ground truth.
	- "predictions" A vector with the predictions.
	- "learner.args" A list with the arguments provided to the learner.
	- "model" If return\_models = TRUE, the fitted model.
- "summary" A data.table with the summarized results (same as the returned value of the execute method).
- "performance" A list with the value of the performance metric calculated for each of the cross validation folds.

*Returns:* The function returns a data.table with the results of the nested cross validation. More results are accessible from the field \$results of the MLNestedCV class.

```
dataset <- do.call(
  cbind,
  c(sapply(paste0("col", 1:6), function(x))rnorm(n = 500)},
   USE.NAMES = TRUE,
    simplify = FALSE
   ),
   list(target = sample(0:1, 500, TRUE))))
fold_list <- splitTools::create_folds(
  y = dataset[, 7],
 k = 3,
```

```
type = "stratified",
  seed = 123\lambdacv <- MLNestedCV$new(
  learner = LearnerKnn$new(),
 strategy = "grid",
  fold_list = fold_list,
  k_ttuning = 3L,
  seed = 123,
  ncores = 2
\mathcal{L}# learner args (not optimized)
cv$learner_args <- list(
  1 = 0,
  test = parse(text = "fold_test$x")\lambda# parameters for hyperparameter tuning
cv$parameter_grid <- expand.grid(
  k = seq(4, 68, 8)\lambdacv$split_type <- "stratified"
# performance parameters
cv$predict_args <- list(type = "response")
cv$performance_metric <- metric("bacc")
# set data
cv$set_data(
 x = data.max(dataSet[, -7]),y = dataset[, 7]
\lambda
```

```
cv$execute()
```
<span id="page-26-0"></span>Method clone(): The objects of this class are cloneable with this method.

*Usage:* MLNestedCV\$clone(deep = FALSE) *Arguments:* deep Whether to make a deep clone.

# See Also

[splitTools::create\\_folds\(\)](#page-0-0) [splitTools::create\\_folds\(\)](#page-0-0)

```
dataset <- do.call(
  cbind,
  c(sapply(paste0("col", 1:6), function(x) {
    rnorm(n = 500)},
    USE.NAMES = TRUE,
   simplify = FALSE
   ),
   list(target = sample(0:1, 500, TRUE))))
fold_list <- splitTools::create_folds(
  y = dataset[, 7],
  k = 3,
  type = "stratified",
  seed = 123
\lambdacv <- MLNestedCV$new(
  learner = LearnerKnn$new(),
  strategy = "grid",
  fold_list = fold_list,
 k_tuning = 3L,
  seed = 123,
  ncores = 2
)
# learner args (not optimized)
cv$learner_args <- list(
  1 = 0,
  test = parse(text = "fold_test$x")\lambda# parameters for hyperparameter tuning
cv$parameter_grid <- expand.grid(
  k = seq(4, 16, 8))
cv$split_type <- "stratified"
# performance parameters
cv$predict_args <- list(type = "response")
cv$performance_metric <- metric("bacc")
# set data
cv$set_data(
  x = data.matrix(dataset[, -7]),y = dataset[, 7]\lambdacv$execute()
```

```
## ------------------------------------------------
## Method `MLNestedCV$new`
## ------------------------------------------------
dataset <- do.call(
  cbind,
  c(sapply(paste0("col", 1:6), function(x) {
   rnorm(n = 500)},
   USE.NAMES = TRUE,
   simplify = FALSE
  ),
   list(target = sample(0:1, 500, TRUE))))
fold_list <- splitTools::create_folds(
 y = dataset[, 7],k = 3,type = "stratified",
  seed = 123
\lambdacv <- MLNestedCV$new(
 learner = LearnerKnn$new(),
  strategy = "grid",
  fold_list = fold_list,
 k_tuning = 3L,
  seed = 123,
  ncores = 2
)
## ------------------------------------------------
## Method `MLNestedCV$execute`
## ------------------------------------------------
dataset <- do.call(
  cbind,
  c(sapply(paste0("col", 1:6), function(x) {
   rnorm(n = 500)},
   USE.NAMES = TRUE,
   simplify = FALSE
  ),
  list(target = sample(0:1, 500, TRUE))))
fold_list <- splitTools::create_folds(
  y = dataset[, 7],
  k = 3,type = "stratified",
  seed = 123
```

```
)
cv <- MLNestedCV$new(
  learner = LearnerKnn$new(),
  strategy = "grid",
  fold_list = fold_list,
  k_ttuning = 3L,
  seed = 123,
  ncores = 2\mathcal{L}# learner args (not optimized)
cv$learner_args <- list(
  l = \emptyset,
  test = parse(text = "fold_test$x")
)
# parameters for hyperparameter tuning
cv$parameter_grid <- expand.grid(
  k = seq(4, 68, 8))
cv$split_type <- "stratified"
# performance parameters
cv$predict_args <- list(type = "response")
cv$performance_metric <- metric("bacc")
# set data
cv$set_data(
  x = data.max(dataSet[, -7]),
  y = dataset[, 7]\lambdacv$execute()
```
<span id="page-29-1"></span>MLTuneParameters *R6 Class to perform hyperparameter tuning experiments*

# Description

The MLTuneParameters class is used to construct a parameter tuner object and to perform the tuning of a set of hyperparameters for a specified machine learning algorithm using either a grid search or a Bayesian optimization.

# Details

The hyperparameter tuning can be performed with a grid search or a Bayesian optimization. In both cases, each hyperparameter setting is evaluated in a k-fold cross-validation on the dataset specified.

<span id="page-29-0"></span>

#### <span id="page-30-1"></span>Super classes

[mlexperiments::MLBase](#page-0-0) -> [mlexperiments::MLExperimentsBase](#page-0-0) -> MLTuneParameters

#### Public fields

- parameter\_bounds A named list of tuples to define the parameter bounds of the Bayesian hyperparameter optimization. For further details please see the documentation of the ParBayesianOptimization package.
- parameter\_grid A matrix with named columns in which each column represents a parameter that should be optimized and each row represents a specific hyperparameter setting that should be tested throughout the procedure. For strategy = "grid", each row of the parameter\_grid is considered as a setting that is evaluated. For strategy = "bayesian", the parameter\_grid is passed further on to the initGrid argument of the function [ParBayesianOptimization::bayesOpt\(\)](#page-0-0) in order to initialize the Bayesian process. The maximum rows considered for initializing the Bayesian process can be specified with the R option option("mlexperiments.bayesian.max\_init"), which is set to 50L by default.
- optim\_args A named list of tuples to define the parameter bounds of the Bayesian hyperparameter optimization. For further details please see the documentation of the ParBayesianOptimization package.
- split\_type A character. The splitting strategy to construct the k cross-validation folds. This parameter is passed further on to the function [splitTools::create\\_folds\(\)](#page-0-0) and defaults to "stratified".
- split\_vector A vector If another criteria than the provided y should be considered for generating the cross-validation folds, it can be defined here. It is important, that a vector of the same length as x is provided here.

#### **Methods**

# Public methods:

- [MLTuneParameters\\$new\(\)](#page-30-0)
- [MLTuneParameters\\$execute\(\)](#page-31-0)
- [MLTuneParameters\\$clone\(\)](#page-32-0)

<span id="page-30-0"></span>Method new(): Create a new MLTuneParameters object.

```
Usage:
MLTuneParameters$new(
  learner,
  seed,
  strategy = c("grid", "bayesian"),
  ncores = -1L)
```
#### *Arguments:*

learner An initialized learner object that inherits from class "MLLearnerBase". seed An integer. Needs to be set for reproducibility purposes.

strategy A character. The strategy to optimize the hyperparameters (either "grid" or "bayesian").

ncores An integer to specify the number of cores used for parallelization (default: -1L).

*Details:* For strategy = "bayesian", the number of starting iterations can be set using the R option "mlexperiments.bayesian.max\_init", which defaults to 50L. This option reduces the provided initialization grid to contain at most the specified number of rows. This initialization grid is then further passed on to the initGrid argument of [ParBayesianOptimization::bayesOpt.](#page-0-0)

*Returns:* A new MLTuneParameters R6 object.

# *Examples:*

```
MLTuneParameters$new(
  learner = LearnerKnn$new(),
  seed = 123,
  strategy = "grid",
  ncores = 2)
```
<span id="page-31-0"></span>Method execute(): Execute the hyperparameter tuning.

*Usage:*

MLTuneParameters\$execute(k)

*Arguments:*

k An integer to define the number of cross-validation folds used to tune the hyperparameters.

*Details:* All results of the hyperparameter tuning are saved in the field \$results of the MLTuneParameters class. After successful execution of the parameter tuning, \$results contains a list with the items

- "summary" A data.table with the summarized results (same as the returned value of the execute method).
- "best.setting" The best setting (according to the learner's parameter metric\_optimization\_higher\_better) identified during the hyperparameter tuning.
- "bayesOpt" The returned value of [ParBayesianOptimization::bayesOpt\(\)](#page-0-0) (only for strategy = "bayesian").

*Returns:* A data.table with the results of the hyperparameter optimization. The optimized metric, i.e. the cross-validated evaluation metric is given in the column metric\_optim\_mean. More results are accessible from the field \$results of the MLTuneParameters class.

```
dataset <- do.call(
 cbind,
  c(sapply(paste0("col", 1:6), function(x) {
   rnorm(n = 500)},
   USE.NAMES = TRUE,
   simplify = FALSE
   ),
   list(target = sample(0:1, 500, TRUE))))
tuner <- MLTuneParameters$new(
```
<span id="page-31-1"></span>

```
learner = LearnerKnn$new(),
  seed = 123,
  strategy = "grid",
  ncores = 2)
tuner$parameter_bounds <- list(k = c(2L, 80L))
tuner$parameter_grid <- expand.grid(
 k = \text{seq}(4, 68, 8),
  1 = 0,
  test = parse(text = "fold_test$x")\lambdatuner$split_type <- "stratified"
tuner$optim_args <- list(
 iters.n = 4,kappa = 3.5,
  acq = "ucb"\mathcal{L}# set data
tuner$set_data(
 x = data.max(\text{dataset}[, -7]),y = dataset[, 7]
)
```

```
tuner$execute(k = 3)
```
<span id="page-32-0"></span>Method clone(): The objects of this class are cloneable with this method.

*Usage:* MLTuneParameters\$clone(deep = FALSE) *Arguments:* deep Whether to make a deep clone.

#### See Also

[ParBayesianOptimization::bayesOpt\(\)](#page-0-0), [splitTools::create\\_folds\(\)](#page-0-0)

```
knn_tuner <- MLTuneParameters$new(
 learner = LearnerKnn$new(),
  seed = 123,
 strategy = "grid",
  ncores = 2
)
## ------------------------------------------------
## Method `MLTuneParameters$new`
```

```
## ------------------------------------------------
MLTuneParameters$new(
 learner = LearnerKnn$new(),
  seed = 123,
 strategy = "grid",
  ncores = 2\mathcal{L}## ------------------------------------------------
## Method `MLTuneParameters$execute`
## ------------------------------------------------
dataset <- do.call(
  cbind,
  c(sapply(paste0("col", 1:6), function(x) {
    rnorm(n = 500)
    },
   USE.NAMES = TRUE,
   simplify = FALSE
   ),
   list(target = sample(0:1, 500, TRUE))))
tuner <- MLTuneParameters$new(
  learner = LearnerKnn$new(),
  seed = 123,
  strategy = "grid",
  ncores = 2
)
tuner$parameter_bounds <- list(k = c(2L, 80L))
tuner$parameter_grid <- expand.grid(
  k = seq(4, 68, 8),l = \emptyset,
  test = parse(text = "fold_test$x")\lambdatuner$split_type <- "stratified"
tuner$optim_args <- list(
  iters.n = 4,
  kappa = 3.5,
  acq = "ucb"\mathcal{L}# set data
tuner$set_data(
  x = data.matrix(dataset[, -7]),y = dataset[, 7]\lambdatuner$execute(k = 3)
```
<span id="page-34-0"></span>

#### Description

Calculate performance measures from the predictions results.

#### Usage

```
performance(object, prediction_results, y_ground_truth, type = NULL, ...)
```
# Arguments

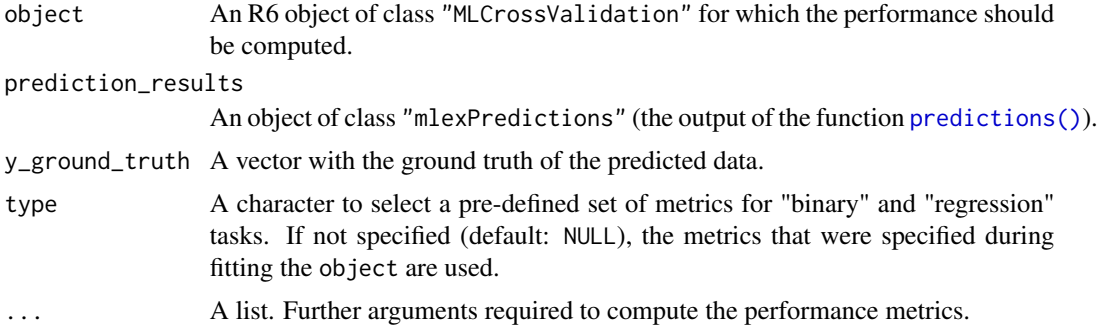

# Details

The performance metric has to be specified in the object that is used to carry out the experiment, i.e., [MLCrossValidation](#page-11-1) or [MLNestedCV.](#page-22-1) Please note that the option return\_models = TRUE must be set in the experiment class in order to be able to compute the predictions, which are required to conduct the calculation of the performance.

#### Value

The function returns a data.table with the computed performance metric of each fold.

```
dataset <- do.call(
  cbind,
  c(sapply(paste0("col", 1:6), function(x) {
    rnorm(n = 500)},
   USE.NAMES = TRUE,
   simplify = FALSE
   ),
   list(target = sample(0:1, 500, TRUE))))
```

```
fold_list <- splitTools::create_folds(
  y = dataset[, 7],
  k = 3,
  type = "stratified",
  seed = 123
\lambdaglm_optimization <- mlexperiments::MLCrossValidation$new(
  learner = LearnerGlm$new(),
  fold_list = fold_list,
  seed = 123
\mathcal{L}glm_optimization$learner_args <- list(family = binomial(link = "logit"))
glm_optimization$predict_args <- list(type = "response")
glm_optimization$performance_metric_args <- list(positive = "1")
glm_optimization$performance_metric <- list(
  auc = metric("auc"), sensitivity = metric("sensitivity"),
  specificity = metric("specificity")
)
glm_optimization$return_models <- TRUE
# set data
glm_optimization$set_data(
  x = data.max(dataset[, -7]),y = dataset[, 7]\lambdacv_results <- glm_optimization$execute()
# predictions
preds <- mlexperiments::predictions(
  object = glm_optimization,
 newdata = data.max(dataSet[, -7]),na.rm = FALSE,
 ncores = 2L,
  type = "response"
\mathcal{L}# performance
mlexperiments::performance(
  object = glm_optimization,
  prediction_results = preds,
  y_{\text{ground-truth}} = dataset[, 7],positive = "1"
)
# performance - binary
mlexperiments::performance(
  object = glm_optimization,
  prediction_results = preds,
  y_{\text{ground-truth}} = dataset[, 7],type = "binary",
```
# <span id="page-36-0"></span>predictions 37

```
positive = "1"
\mathcal{L}
```
<span id="page-36-1"></span>predictions *predictions*

# **Description**

Apply an R6 object of class "MLCrossValidation" to new data to compute predictions.

# Usage

```
predictions(object, newdata, na.rm = FALSE, ncores = -1L, ...)
```
# Arguments

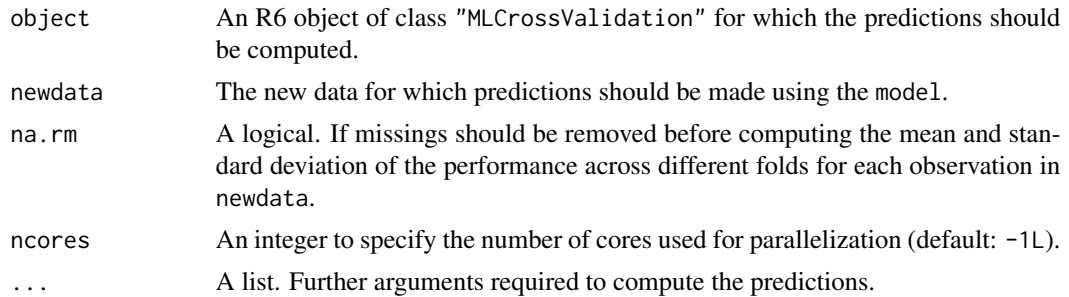

# Value

The function returns a data.table of class "mlexPredictions"with one row for each observation in newdata and the columns containing the predictions for each fold, along with the mean and standard deviation across all folds.

```
dataset <- do.call(
  cbind,
  c(sapply(paste0("col", 1:6), function(x) {
    rnorm(n = 500)},
   USE.NAMES = TRUE,
   simplify = FALSE
   ),
   list(target = sample(0:1, 500, TRUE))))
fold_list <- splitTools::create_folds(
  y = dataset[, 7],
  k = 3,
```

```
type = "stratified",
  seed = 123)
glm_optimization <- mlexperiments::MLCrossValidation$new(
  learner = LearnerGlm$new(),
  fold_list = fold_list,
  seed = 123
\lambdaglm_optimization$learner_args <- list(family = binomial(link = "logit"))
glm_optimization$predict_args <- list(type = "response")
glm_optimization$performance_metric_args <- list(positive = "1")
glm_optimization$performance_metric <- metric("auc")
glm_optimization$return_models <- TRUE
# set data
glm_optimization$set_data(
  x = data.max(dataset[, -7]),y = dataset[, 7])
cv_results <- glm_optimization$execute()
# predictions
preds <- mlexperiments::predictions(
  object = glm_optimization,
  newdata = data.max_idx(dataset[, -7]),na.rm = FALSE,
 ncores = 2L,
  type = "response"
)
head(preds)
```
validate\_fold\_equality

*validate\_fold\_equality*

## Description

Validate that the same folds were used in two or more independent experiments.

#### Usage

validate\_fold\_equality(experiments)

#### Arguments

experiments A list of experiments.

<span id="page-37-0"></span>

# <span id="page-38-0"></span>Details

This function can be applied to all implemented experiments, i.e., [MLTuneParameters,](#page-29-1) [MLCross-](#page-11-1)[Validation,](#page-11-1) and [MLNestedCV.](#page-22-1) However, it is required that the list experiments contains only experiments of the same class.

# Value

Writes messages to the console on the result of the comparison.

```
dataset <- do.call(
  cbind,
  c(sapply(paste0("col", 1:6), function(x) {
    rnorm(n = 500)},
   USE.NAMES = TRUE,
   simplify = FALSE
   ),
   list(target = sample(0:1, 500, TRUE))))
fold_list <- splitTools::create_folds(
  y = dataset[, 7],
  k = 3,
  type = "stratified",
  seed = 123
\lambda# GLM
glm_optimization <- mlexperiments::MLCrossValidation$new(
  learner = LearnerGlm$new(),
  fold_list = fold_list,
  seed = 123
)
glm_optimization$learner_args <- list(family = binomial(link = "logit"))
glm_optimization$predict_args <- list(type = "response")
glm_optimization$performance_metric_args <- list(positive = "1")
glm_optimization$performance_metric <- metric("auc")
glm_optimization$return_models <- TRUE
# set data
glm_optimization$set_data(
  x = data.max(ix(dataset[, -7]),y = dataset[, 7])
glm_cv_results <- glm_optimization$execute()
# KNN
knn_optimization <- mlexperiments::MLCrossValidation$new(
```

```
learner = LearnerKnn$new(),
  fold_list = fold_list,
  seed = 123
\mathcal{L}knn_optimization$learner_args <- list(
 k = 3,l = 0,test = parse(text = "fold_test$x")
\lambdaknn_optimization$predict_args <- list(type = "prob")
knn_optimization$performance_metric_args <- list(positive = "1")
knn_optimization$performance_metric <- metric("auc")
# set data
knn_optimization$set_data(
  x = data.max(dataset[, -7]),y = dataset[, 7]\mathcal{L}cv_results_knn <- knn_optimization$execute()
# validate folds
validate_fold_equality(
  list(glm_optimization, knn_optimization)
)
```
# <span id="page-40-0"></span>Index

class::knn(), *[4,](#page-3-0) [5](#page-4-2)* handle\_cat\_vars, [2](#page-1-0) kdry::dtr\_matrix2df(), *[2,](#page-1-0) [3](#page-2-0)* LearnerGlm, [3](#page-2-0) LearnerKnn, [4](#page-3-0) LearnerLm, [6](#page-5-0) LearnerRpart, [7](#page-6-0) metric, [9](#page-8-0) metric(), *[10](#page-9-0)*, *[12](#page-11-0)*, *[15](#page-14-1)* metric\_types\_helper, [10](#page-9-0) MLBase, [11](#page-10-0) MLCrossValidation, *[3–](#page-2-0)[8](#page-7-2)*, [12,](#page-11-0) *[20–](#page-19-2)[22](#page-21-1)*, *[35](#page-34-0)*, *[39](#page-38-0)* mlexperiments::MLBase, *[12](#page-11-0)*, *[17](#page-16-0)*, *[24](#page-23-0)*, *[31](#page-30-1)* mlexperiments::MLCrossValidation, *[24](#page-23-0)* mlexperiments::MLExperimentsBase, *[12](#page-11-0)*, *[24](#page-23-0)*, *[31](#page-30-1)* mlexperiments::MLLearnerBase, *[3](#page-2-0)*, *[5,](#page-4-2) [6](#page-5-0)*, *[8](#page-7-2)* MLExperimentsBase, [17](#page-16-0) MLLearnerBase, [18](#page-17-0) MLNestedCV, *[4,](#page-3-0) [5](#page-4-2)*, *[7,](#page-6-0) [8](#page-7-2)*, *[19–](#page-18-1)[22](#page-21-1)*, [23,](#page-22-0) *[35](#page-34-0)*, *[39](#page-38-0)* mlr3measures::ce(), *[5](#page-4-2)*, *[8,](#page-7-2) [9](#page-8-0)* mlr3measures::measures, *[15](#page-14-1)* mlr3measures::mse(), *[8,](#page-7-2) [9](#page-8-0)* MLTuneParameters, *[4,](#page-3-0) [5](#page-4-2)*, *[7,](#page-6-0) [8](#page-7-2)*, *[19–](#page-18-1)[22](#page-21-1)*, [30,](#page-29-0) *[39](#page-38-0)* parallel::clusterExport(), *[19](#page-18-1)* ParBayesianOptimization::bayesOpt, *[32](#page-31-1)* ParBayesianOptimization::bayesOpt(), *[22](#page-21-1)*, *[24](#page-23-0)*, *[31](#page-30-1)[–33](#page-32-1)* performance, [35](#page-34-0) predictions, [37](#page-36-0) predictions(), *[35](#page-34-0)* rpart::rpart(), *[7](#page-6-0)[–9](#page-8-0)* rpart::rpart.control(), *[8,](#page-7-2) [9](#page-8-0)* splitTools::create\_folds(), *[12,](#page-11-0) [13](#page-12-1)*, *[15](#page-14-1)*, *[24,](#page-23-0) [25](#page-24-1)*, *[27](#page-26-1)*, *[31](#page-30-1)*, *[33](#page-32-1)*

stats::glm(), *[3,](#page-2-0) [4](#page-3-0)* stats::lm(), *[6,](#page-5-0) [7](#page-6-0)*

validate\_fold\_equality, [38](#page-37-0)